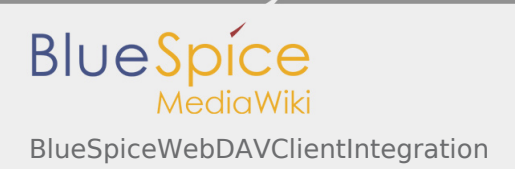

# BlueSpiceWebDAVClientIntegration

## **BlueSpiceWebDAVClientIntegration** Allows opening files from the browser directly in the client application (Requires WebDAV) Status: stable and stable and stable and stable and stable and stable and stable and stable and stable **Developer:** HalloWelt **Extension type:** BlueSpice **Edition:** BlueSpice pro **Dependencies:** BlueSpice **License:** [GPL v3 only](https://en.wiki.bluespice.com/wiki/GPL_v3_only) **Activated:** No Category: **Category: Category: Category: Document Management Contents** 1 [Description ........................................................................................................................................................... 1](#page-0-0) 2 [Usage/Features .................................................................................................................................................... 2](#page-1-0) 3 [Technical information .......................................................................................................................................... 2](#page-1-1) 3.1 [Configuration .............................................................................................................................................. 2](#page-1-2)

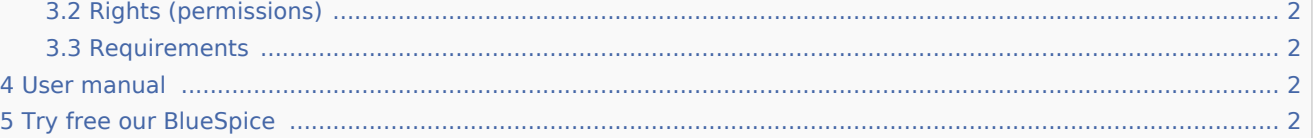

### <span id="page-0-0"></span>Description

**BlueSpiceWebDAVClientIntegration** provides an user user interface for the WebDAV on wiki. It integrates into [BlueSpiceContextMenu](https://en.wiki.bluespice.com/wiki/Manual:Extension/BlueSpiceContextMenu) to add an options to open eligible for opening using a client application.

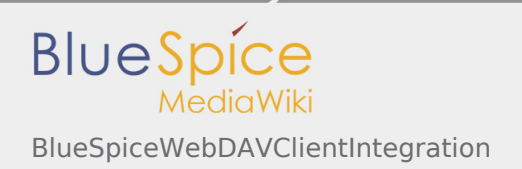

## <span id="page-1-0"></span>Usage/Features

<span id="page-1-1"></span>Technical information

<span id="page-1-2"></span>Configuration

<span id="page-1-3"></span>Rights (permissions)

### <span id="page-1-4"></span>Requirements

This extension requires [BlueSpiceFoundation.](https://en.wiki.bluespice.com/wiki/Reference:BlueSpiceFoundation)

### <span id="page-1-5"></span>User manual

For detailed description and usage, visit our [user manual.](https://en.wiki.bluespice.com/wiki/Manual:Extension/BlueSpiceWebDAV)

## <span id="page-1-6"></span>Try free our BlueSpice

[Demo](https://en.demo.bluespice.com/wiki/Main_Page) BlueSpice